JOSY Sécurisation AD – 26 & 27 juin 2024

# **Auditer son AD PurpleKnight / PingCastle / ORADAD**

[Anne-Sophie LEDOUX](mailto:anne-sophie.ledoux@cnrs.fr) | UMR 1283/8199 EGENODIA EGID PRECIDIAB Patrice LANGLOIS | UAR 5261 BIOLUM

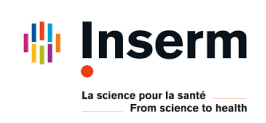

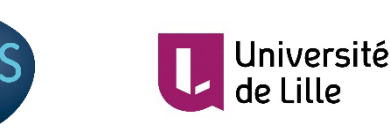

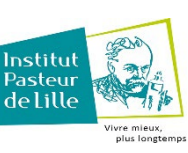

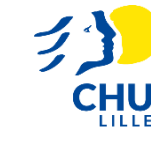

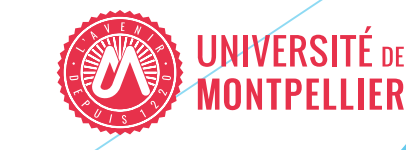

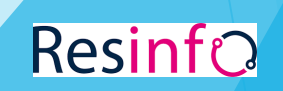

## EGENODIA UMR:

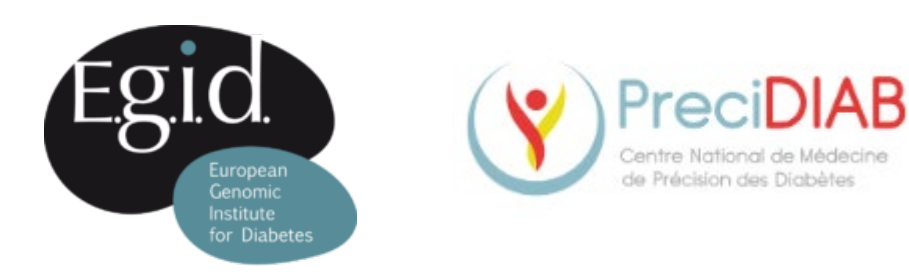

**EGID INNOVATION** 

- Domaine de recherche : Génomique sur le diabète de type 2 et les maladies associées
- Institut européen sur le diabète et l'obésité : **EGID**
	- **5 UMR**
	- **6 plateformes**
- Centre national de médecine de précision du diabète : **PreciDIAB**
- IT infrastructure & data security : 2 personnes
- Taille du SI :
	- $\blacktriangleright$  500 utilisateurs
	- **IDED** Undomaine Active Directory
	- 3 Po de données
	- Une 100aine de serveurs

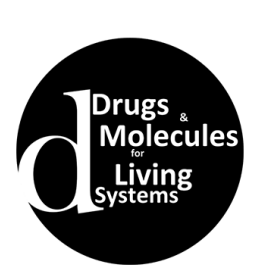

**IMPACT PM** 

LILLE INTEGRATED GENOMIC ADVANCED NET

**LATEAU** 

AÉTABOLIOUE

'IMMUNOPHÉNOTYPAGE

### BIOLuM UAR:

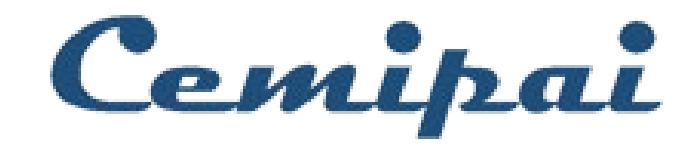

- Domaine de recherche: Biologie
- Service Système d'Information: 4 personnes
- **Taille du SI:** 
	- **3 UMR CRBM, IGMM, IRIM, 1 UAR CEMIPAI**
	- ▶ 500 utilisateurs
	- ▶ Un domaine Active Directory
	- **Plus de 1Po de données**
	- Une 100aine de serveurs

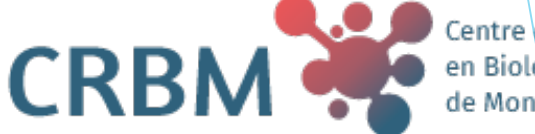

`entre de Recherche en Biològie cellulaire de Montpellier

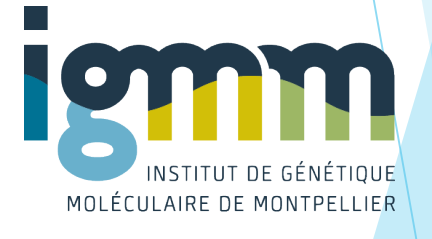

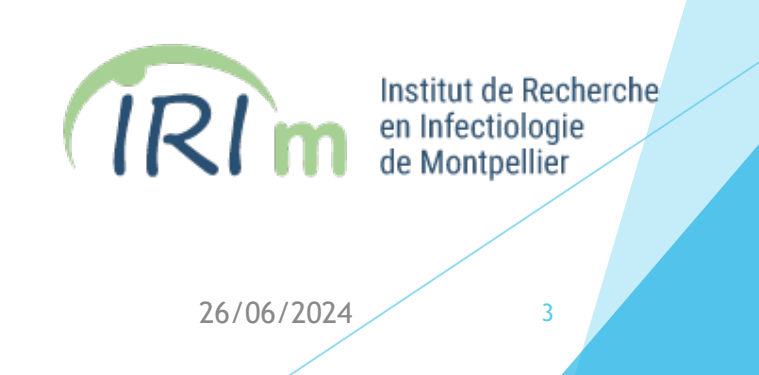

### Pourquoi auditer son AD ?

- Risque d'attaque élevé : Permet de détecter et de répondre aux menaces internes, aux abus de privilèges et à d'autres indices de compromission
- Conséquences désastreuses
- Permet d'appuyer les décisions qu'on prend vis-à-vis des directions
- Excellent moyen de formation
- Pourquoi multiplier les outils d'audit ?

Démystifier l'audit (Tout ASR peut auditer son AD)

Anne-Sophie Ledoux – Patrice Langlois – JOSY Sécurisation AD 26/06/2024 4

### Les outils

- **PurpleKnight Gratuit** 
	- Aide à quantifier notre posture de sécurité et à obtenir des informations approfondies sur la sécurité sur la base des IOE et des IOC
	- $\blacktriangleright$  Simple utilisateur
- **PingCastle Gratuit avec une version payante** 
	- Fournit des informations contextuelles sur la sécurité
	- Simple utilisateur
- ▶ ORADAD Gratuit, fourni par l'ANSSI
	- **Rapport différé**
	- Simple utilisateur

### Qu'est ce que purpleknight ?

Intègre les bonnes pratiques de l'ANSSI

- Outil pour **auditer les annuaires Active Directory**, édité par la société Semperis, totalement gratuit
- Objectif : **Améliorer la sécurité de son AD**
- Génère un **rapport complet** et indique un **score** qui reflète le niveau de sécurité de son AD
- **Prend aussi en charge l'analyse d'Azure AD** : pour ceux qui travaillent sur un environnement cloud, et en mode hybride avec les solutions Microsoft
- Vérifie **100 points** au niveau de l 'AD local : gestion des comptes, la délégation, les relations d'approbation, la stratégie de groupe, la partie Kerberos
- ▶ Outil **complémentaire à Ping Castle** (gratuit) : points communs entre les 2 mais présenté différemment
- Prérequis pour le télécharger : **renseigner une adresse mail**

Anne-Sophie Ledoux – Patrice Langlois – JOSY Sécurisation AD

26/06/2024 6

## Télécharger et installer purpleknight ?

- <https://www.purple-knight.com/request-form/>
- Compléter un formulaire sur le site officiel afin de recevoir un e-mail avec un lien de téléchargement
- **Pas demandé avec PingCastle**
- Archive ZIP de 100 Mo environ à extraire
- 2 fichiers PDF : documentation d'utilisation
- répertoire "Scripts" contient un ensemble de scripts PowerShell signés que l'outil va exécuter pour réaliser son audit

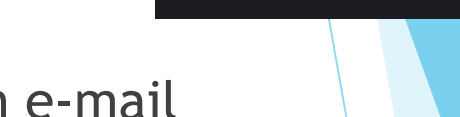

purple knight

powered by  $\mathbf{S}$  semperis

### Lancer un audit avec purple knight ?

- Exécuter le fichier « PurpleKnight.exe » en tant qu'utilisateur sur un pc relié au domaine à auditer
- ▶ Un assistant s'ouvre ...

Anne-Sophie Ledoux - Patrice Langlois - JOSY Sécurisation AD 26/06/2024 26/06/2024

### Etape 1

### Accepter les conditions d'utilisation :

#### PURPLE KNIGHT (Community edition)

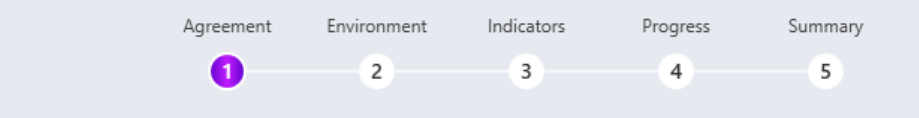

Confirm the following agreement:

#### PURPLE KNIGHT LICENSE AGREEMENT

THIS LICENSE AGREEMENT (THE "AGREEMENT") GOVERNS THE USE OF THE SEMPERIS "PURPLE KNIGHT" TOOL AND THE DOCUMENTATION BUNDLED THEREWITH (COLLECTIVELY, THE "SOFTWARE"). PLEASE CAREFULLY READ THE TERMS AND CONDITIONS OF THIS AGREEMENT BEFORE PROCEEDING WITH DOWNLOADING THE SOFTWARE.

THIS AGREEMENT CONSTITUTES A BINDING CONTRACT BETWEEN AND AMONG SEMPERIS ("SEMPERIS"), YOU, ANY OTHER PERSON, COMPANY, ORGANIZATION OR OTHER ENTITY (INDIVIDUALLY AND COLLECTIVELY REFERRED TO AS "YOU" OR "YOUR") DOWNLOADING, USING OR BENEFITTING FROM THE USE OF THE SOFTWARE. IF YOU ARE ACTING ON BEHALF, OR FOR THE BENEFIT, OF ANY OTHER PERSON, A COMPANY, AN ORGANIZATION OR OTHER ENTITY, THEN YOU REPRESENT AND WARRANT THAT YOU ARE DULY AUTHORIZED TO ENTER INTO THIS AGREEMENT ON ITS BEHALF AND HAVE THE PROPER AUTHORITY TO LEGALLY BIND ALL PARTIES TO THIS AGREEMENT.

THIS AGREEMENT BECOMES EFFECTIVE UPON: (A) CLICKING THE "I AGREE" BUTTON; (B) DOWNLOADING OR INSTALLING THE SOFTWARE; (C) USING THE SOFTWARE IN ANY WAY; OR (D) OTHERWISE ASSENTING TO THIS AGREEMENT. BY PERFORMING ANY OF THE FOREGOING, YOU ARE EXECUTING THIS AGREEMENT AND AGREEING TO BE BOUND BY ITS TERMS IN THE SAME WAY THAT A PAPER CONTRACT BINDS YOU. THIS AGREEMENT LIMITS YOUR RIGHTS AND LIMITS SEMPERIS' LIABILITY AND OBLIGATIONS AS SET FORTH HEREIN. IF THE TERMS AND CONDITIONS OF THIS AGREEMENT ARE NOT ACCEPTABLE IN THEIR ENTIRETY, THEN THE SOFTWARE MAY NOT BE DOWNLOADED OR USED IN ANY WAY.

#### 1. Definitions.

1.1. "Active Directory Environment" means the environment in which you execute or apply the Software.

**NEXT** 

 $[\sqrt{\phantom{a}}]$  I accept the terms in the license agreement

Anne-Sophie Ledoux - Patrice Langlois - JOSY Sécurisation AD 26/06/2024 26/06/2024

### Etape 2

Sélectionner l'environnement cible :

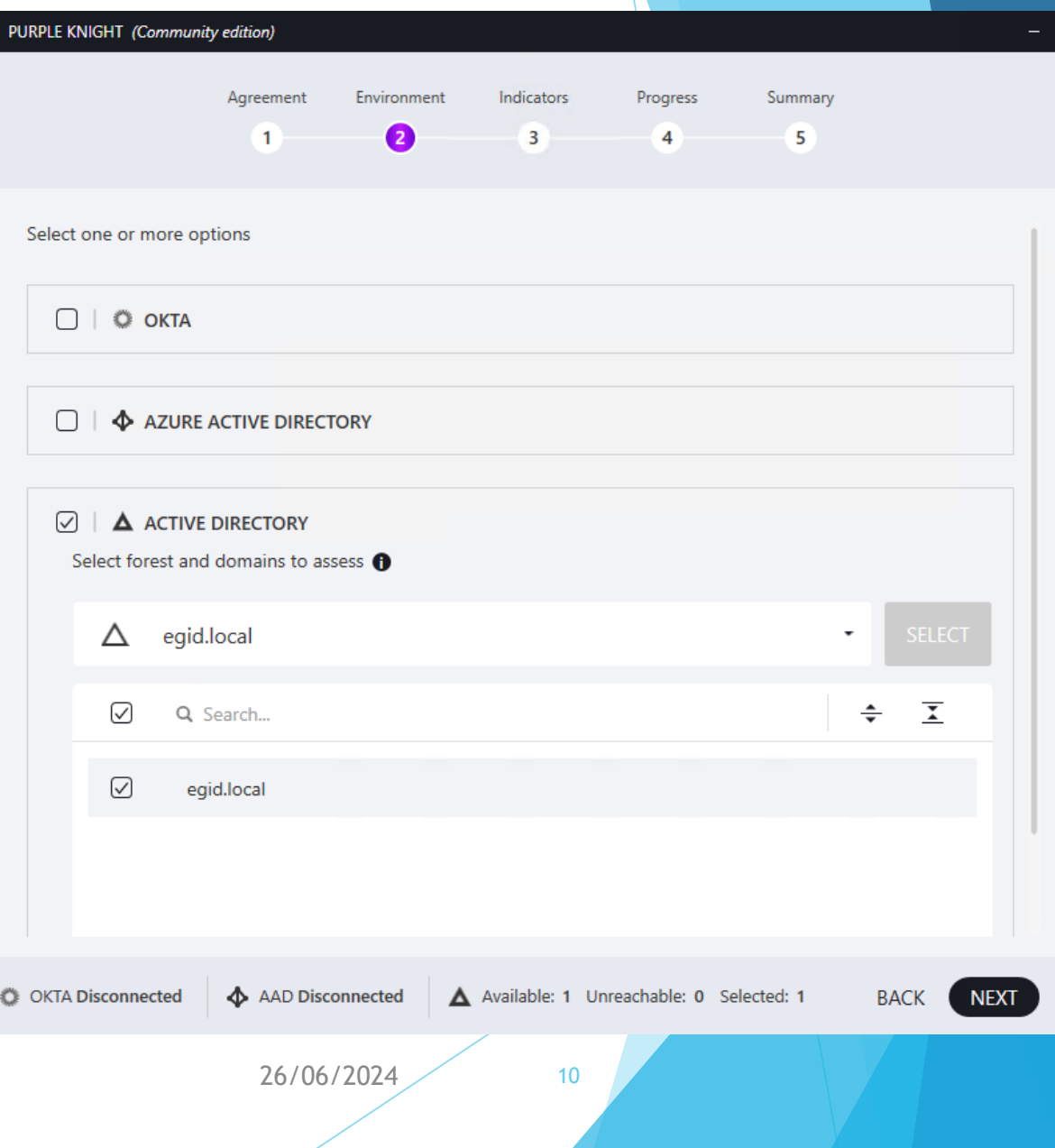

 $\boldsymbol{\times}$ 

### Etape 3

Sélectionner les éléments à analyser :

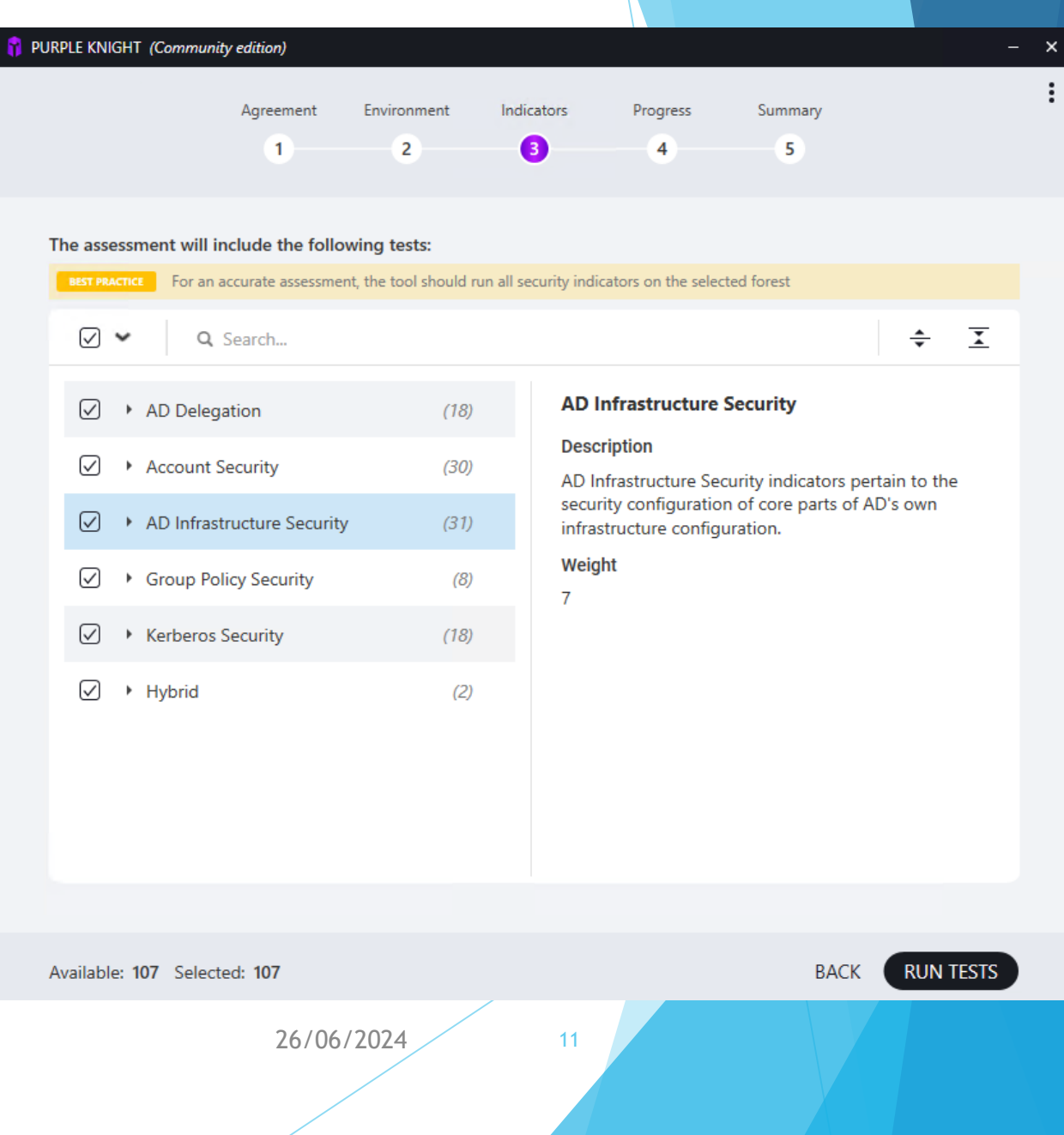

Z.

### in progress …

### **Audit rapide**

**A** ne nécessite que 1 ou 2 min pour vérifier environ 100 points différents.

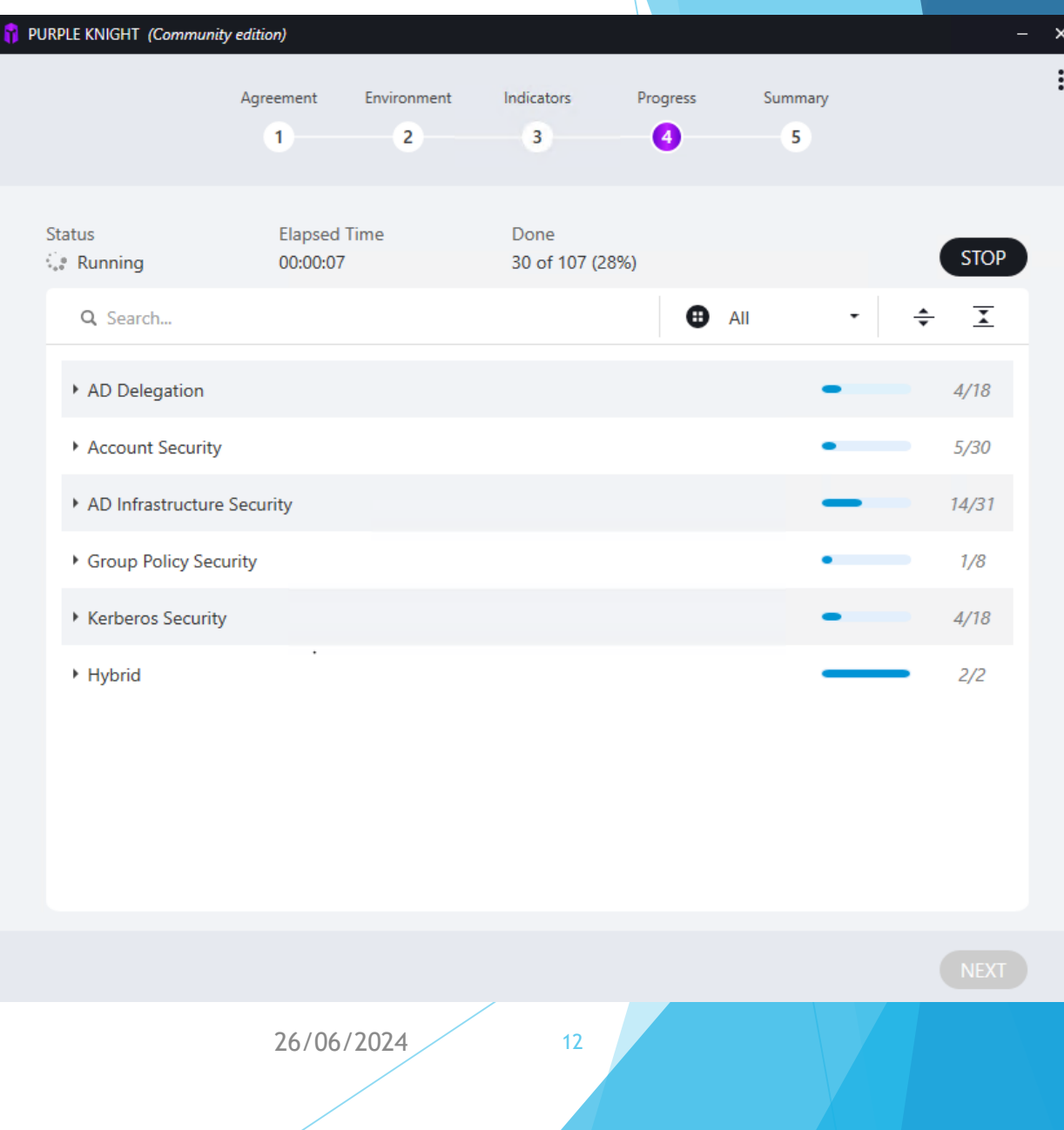

## Résultats

- **Cliquer sur "View report" pour afficher** le rapport HTML dans un navigateur.
- **Export possible au format PDF ou** au format CSV avec le bouton "Save as"

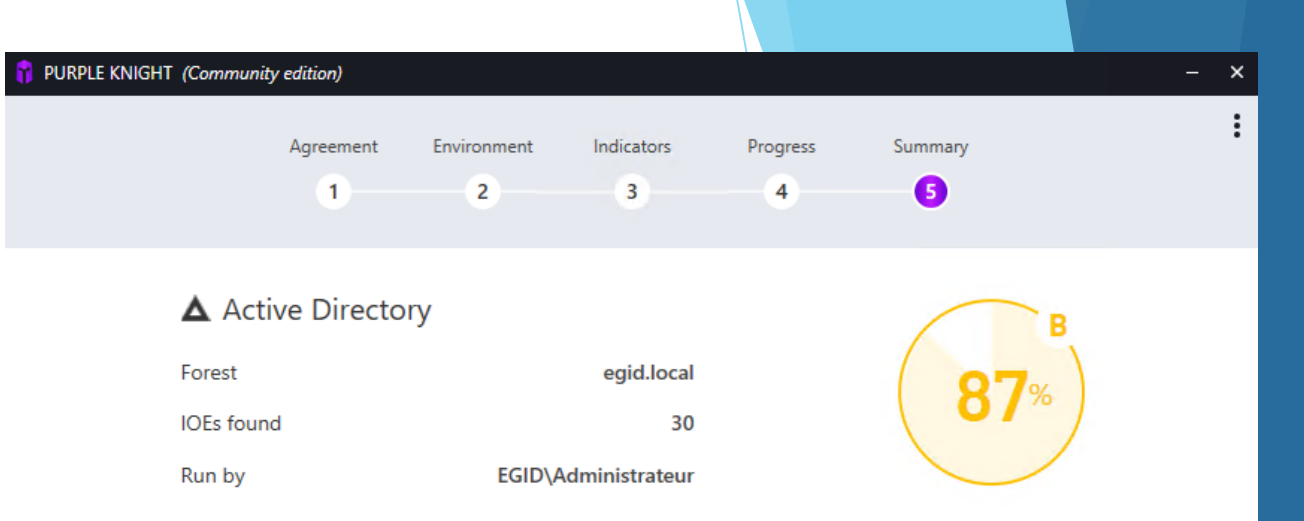

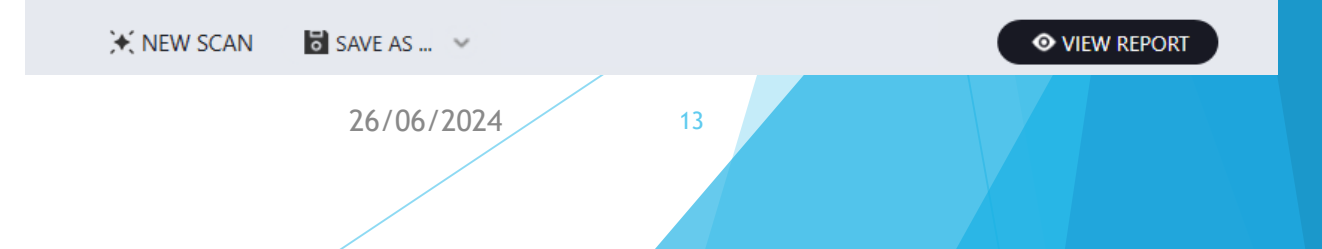

## Interpréter le rapport d'audit - IOE

- L'AD de mon labo a obtenu la lettre B et le score de 87%
- Plus le score est élevé, mieux c'est !
- "IOEs found" : 30
- IOE signifie Indicators of Exposure (Indicateurs d'exposition) : correspond au nombre de règles pour lesquelles l'AD n'est pas conforme aux recommandations.

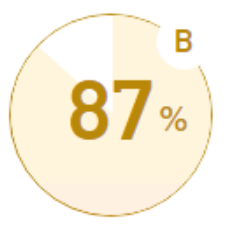

#### **ACTIVE DIRECTORY** A

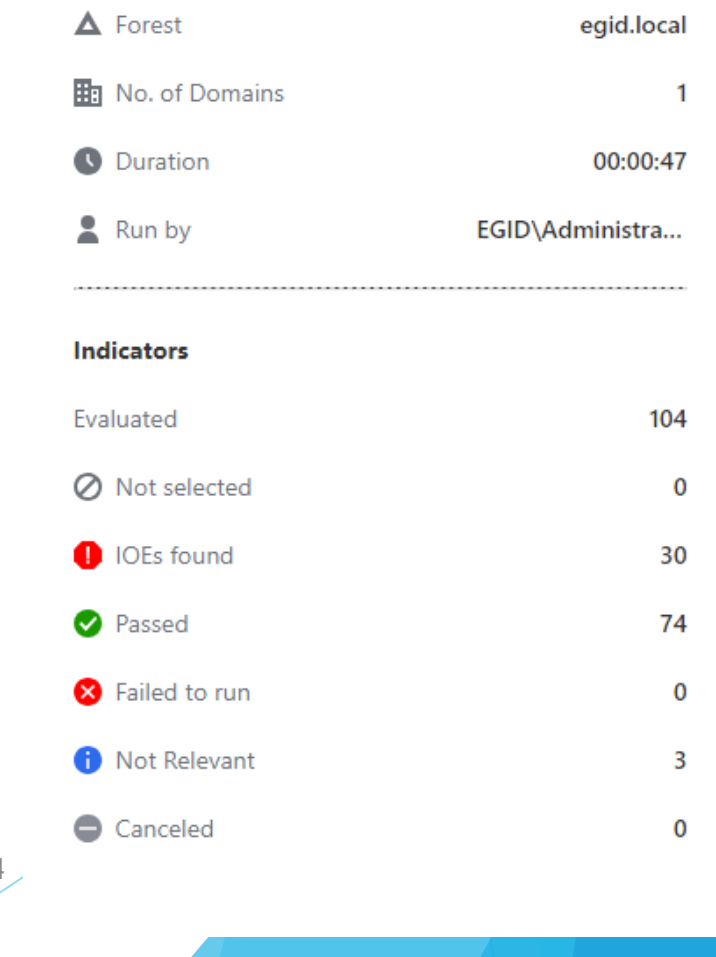

### Critical IOE

- **Traiter les IOE critiques en priorité**
- Cliquer sur le lien "Read More« : renvoi direct à la section du rapport qui donne des détails techniques sur la règle, mais aussi les éléments de l'AD **CRITICAL IOEs FOUND** concernés.

△ Certificate templates that allow requesters to spe... This indicator checks if certificate templates are enabling requesters to specify a subjectAltName in the CSR. **Read More** 

△ Print spooler service is enabled on a DC

This indicator scans Domain Controllers for a running print spooler service....

**Read More** 

△ Privileged Users with Weak Password Policy This indicator looks for privileged users in each domain that don't have a strong password policy enforced, according to ...

#### **Read More**

## Score par catégorie

#### **ACTIVE DIRECTORY RESULTS**

- Semperis précise sur son site "Le score global moyen de Purple Knight est de 61 %, la sécurité de Kerberos étant en moyenne de 43 % et celle de Group Policy de 58 %."
- Cliquer sur "Read More" ou menu de gauche pour parcourir chaque section et voir l'ensemble des points vérifiés avec le résultat associé.

#### Categories

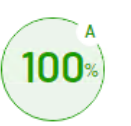

#### **AD DELEGATION**

AD delegation is a critical part of security and compliance. By delegating control over Active Directory, you can grant users or

#### **Read More**

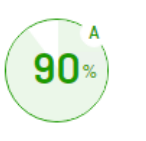

#### **GROUP POLICY SECURITY**

Group Policy Security indicators pertain to the security configuration of GPOs and their deployment within AD.

#### **Read More**

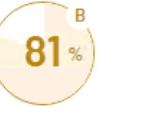

#### **ACCOUNT SECURITY**

Account Security indicators pertain to security weaknesses on individual accounts--built-in or otherwise, within Active

#### **Read More**

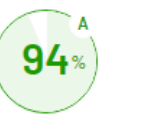

#### **KERBEROS SECURITY**

Kerberos Security indicators pertain to the configuration of Kerberos capabilities on computer and user accounts within AD.

#### **Read More**

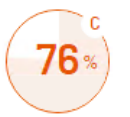

#### AD INFRASTRUCTURE SECURITY

AD Infrastructure Security indicators pertain to the security configuration of core parts of AD's own infrastructure configuration.

**Read More** 

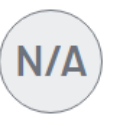

#### **HYBRID**

Hybrid indicators help you understand and mitigate the risks associated with a hybrid identity environment. Active Directory is a

#### **Read More**

Anne-Sophie Ledoux - Patrice Langlois - JOSY Sécurisation AD 26/06/2024 26/06/2024

### Remédiation – objectif 90 - 100 %

- Analyser chaque point afin de mettre un plan d'action pour y remédier objectif 90-100%
- Niveau de sévérité, description, probabilité de compromission en exploitant cette faiblesse, des détails sur les éléments de l'AD concernés par la règle
- Etapes à réaliser pour résoudre ce défaut de sécurité
- Rapports d'audit placés dans le répertoire "Output" de Purple Knight

### Remédiation – exemple

**SECURITY INDICATOR Users with old passwords IOE Found SEVERITY WEIGHT** Informational  $\longrightarrow$  $\overline{2}$ **Security Frameworks MITRE ATT&CK** • Credential Access · Persistence MITRE D3FEND • Harden - Strong Password Policy **Description** 

This indicator looks for user accounts whose password has not changed in over 180 days. This could make these account ripe for password guessing attacks.

#### **Likelihood of Compromise**

Stale passwords that aren't changed over a long period of time and are not supported by multi-factor authentication are ripe targets for attackers. These present opportunities for attackers to move laterally through the environment or elevate privileges.

#### Result

The following 77 users were returned. Note the following: users with DaysSinceLastSet and ReplicationMetadata higher than 180 days have not changed passwords in over 180 days. Users with PwdLastSet over 180 days and ReplicationMetadata is N/A - permission was denied to read these users' metadata. These users may be using smartcard for interactive logon instead of passwords - in which case it is ok that their passwords have not changed.

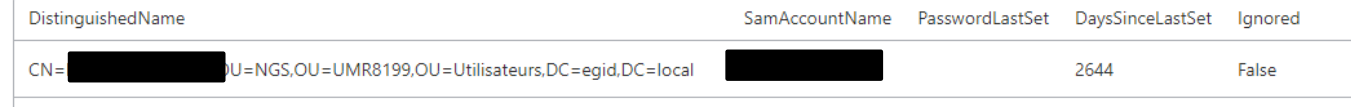

#### Anne-Sophie Ledoux - Patrice Langlois - JOSY Sécurisation AD 26/06/2024 26/06/2024

0

## Appendix - ANSSI

### **APPENDIX 3 - ANSSI SCORECARD**

The following section displays the breakdown of indicators within the framework of the French National Agency for the Security of Information Systems (ANSSI). For more information visit: https://www.cert.ssi.gouv.fr/uploads/ad\_checklist.html

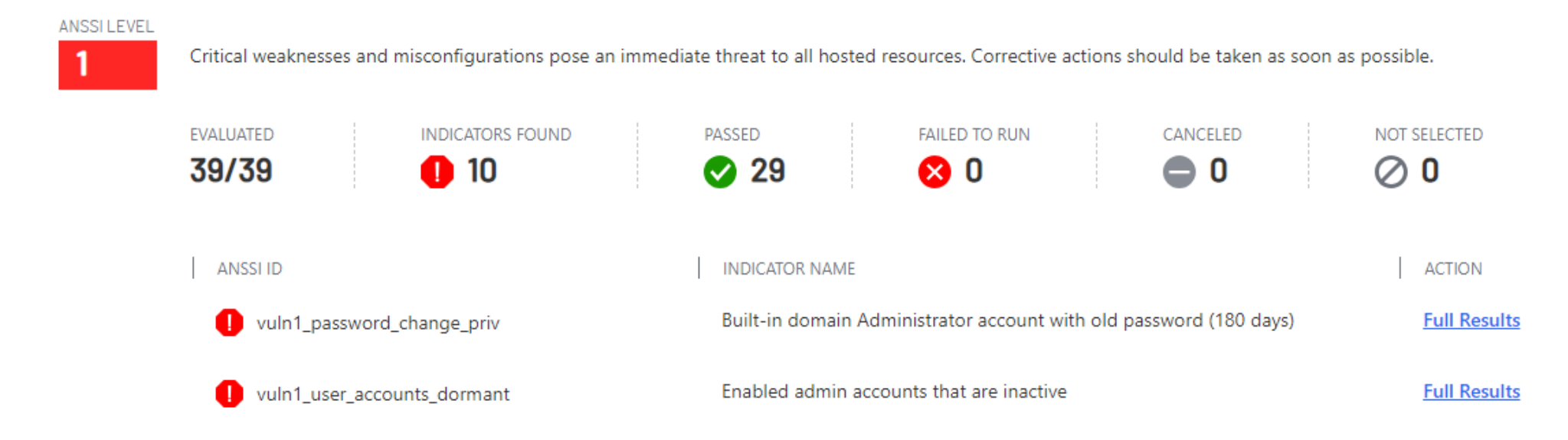

 Guide "Point de contrôle de l'Active Directory" de l'ANSSI : [https://www.cert.ssi.gouv.fr/uploads/ad\\_checklist.html](https://www.cert.ssi.gouv.fr/uploads/ad_checklist.html)

Anne-Sophie Ledoux – Patrice Langlois – JOSY Sécurisation AD

26/06/2024 19

## Qu'est ce que pingcastle ?

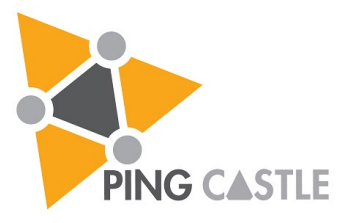

- ▶ Outil d'audit d'AD
- Société française
- Gratuit si utilisé dans un cadre non commerciale
- <https://www.pingcastle.com/>

### PingCastle

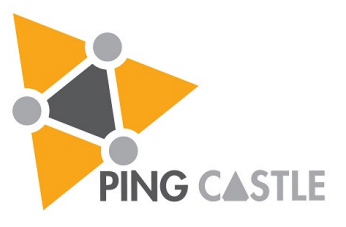

Facilité d'exécution

### Permet:

- D'évaluer son degré de sécurité
- De Supprimer les risques critiques
- **Priorisé son plan d'action**
- **D'avoir un support documentaire**

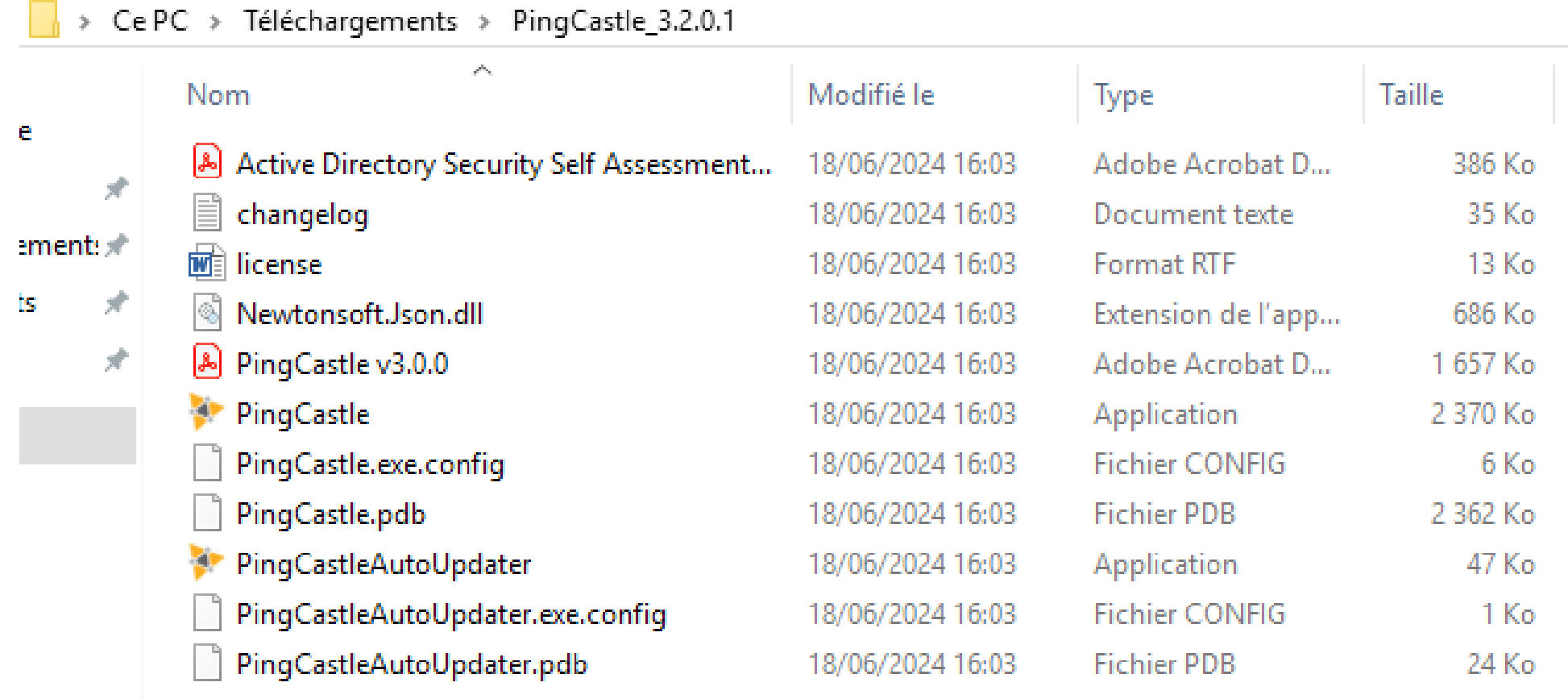

**Company** 

 $\mathcal{L}^{\text{max}}$ 

C:\Users\TEMP\Downloads\PingCastle\_3.2.0.1\PingCastle.exe

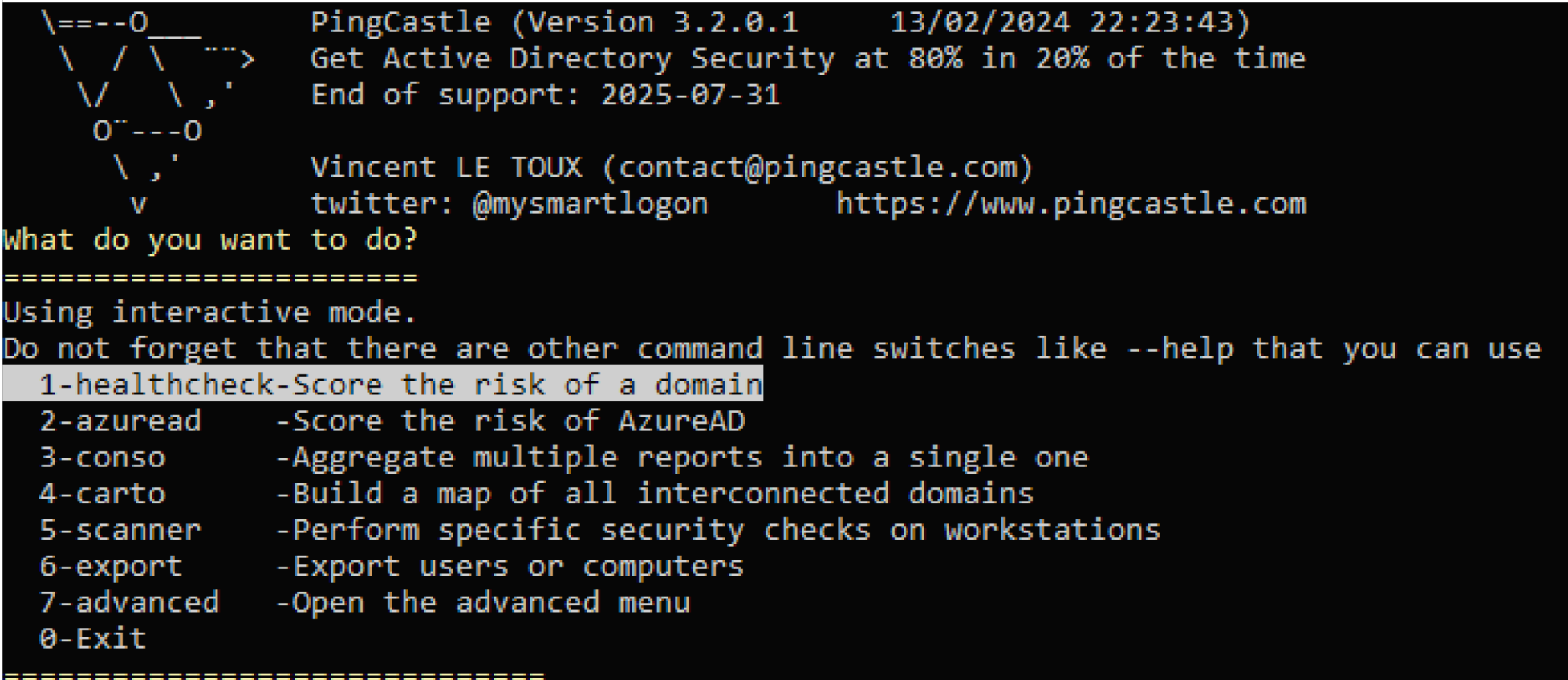

This is the main functionnality of PingCastle. In a matter of minutes, it produces a rep iew of your Active Directory security. This report can be generated on other domains by

#### **Active Directory Indicators**

This section focuses on the core security indicators.

Locate the sub-process determining the score and fix some rules in that area to get a score improvement.

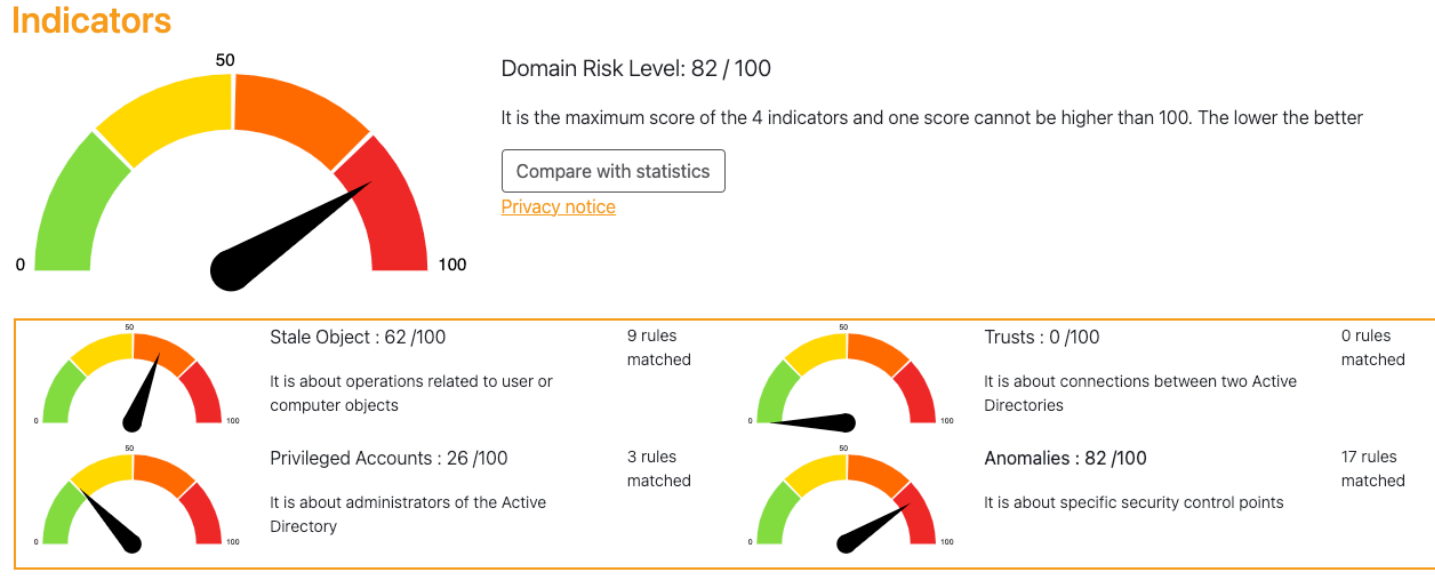

#### Risk model ?

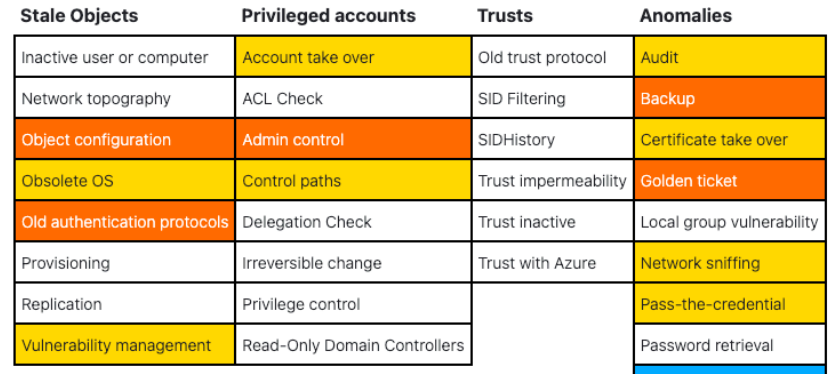

Last change of the Kerberos password: 598 day(s) ago

 $+20$  Point(s)

#### Mitigate golden ticket attack via a regular change of the krbtgt password

#### Rule ID:

A-Krbtat

#### Description:

The purpose is to alert when the password for the krbtgt account can be used to compromise the whole domain. This password can be used to sign every Kerberos ticket. Monitoring it closely often mitigates the risk of golden ticket attacks greatly.

#### Technical explanation:

Kerberos is an authentication protocol. It is using a secret, stored as the password of the krbtgt account, to sign its tickets. If the hash of the password of the krbtgt account is retrieved, it can be used to generate authentication tickets at will.

To mitigate this attack, it is recommended to change the krbtgt password between 40 days and 6 months. If this is not the case, every backup done until the last password change of the krbtgt account can be used to emit Golden tickets, compromising the entire domain.

Retrieval of this secret is one of the highest priority in an attack, as this password is rarely changed and offer a long term backdoor.

Also this attack can be performed using the former password of the krbtgt account. That's why the krbtgt password should be changed twice to invalidate its leak.

#### Advised solution:

The password of the krbtgt account should be changed twice to invalidate the golden ticket attack.

Beware: two changes of the krbtgt password not replicated to domain controllers can break these domain controllers You should wait at least 10 hours between each krbtgt password change (this is the duration of a ticket life).

There are several possibilities to change the krbtgt password.

First, a Microsoft script can be run in order to guarantee the correct replication of these secrets.

Second, a more manual way is to essentially reset the password manually once, then to wait 3 days (this is a replication safety delay), then to reset it again. This is the safest way as it ensures the password is no longer usable by the Golden ticket attack.

#### Points:

50 points if the occurence is greater than or equals than 1464 then 40 points if the occurence is greater than or equals than 1098 then 30 points if the occurence is greater than or equals than 732 then 20 points if the occurence is greater than or equals than 366

#### Documentation:

https://techcommunity.microsoft.com/t5/core-infrastructure-and-security/fags-from-the-field-on-krbtgt-reset/ba-p/2367838 https://github.com/microsoft/New-KrbtgtKeys.ps1 https://github.com/PSSecTools/Krbtgt [FR]ANSSI CERTFR-2014-ACT-032 [FR]ANSSI - Krbtgt account password unchanged for more than a year (vuln2\_krbtgt) 2 [MITRE]T1558.001 Steal or Forge Kerberos Tickets: Golden Ticket

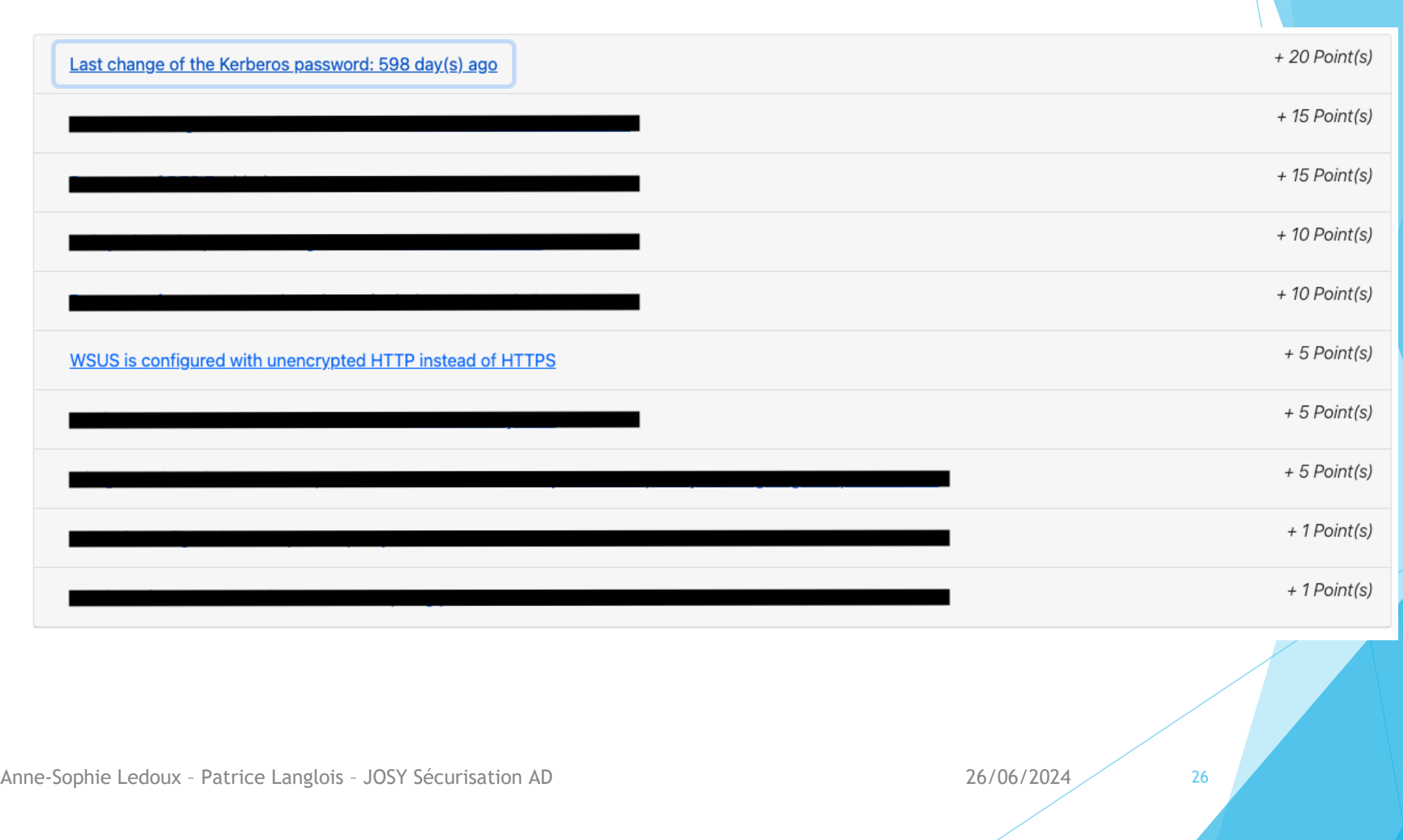

### ORADAD

- Développé par l'ANSSI
- Fichier ORADAD.exe
- Génération d'un fichier \*.mla
- ▶ Envoie à l'ANSSI via le RSSI CNRS
- **Rapport en html**

Anne-Sophie Ledoux - Patrice Langlois - JOSY Sécurisation AD 26/06/2024 27

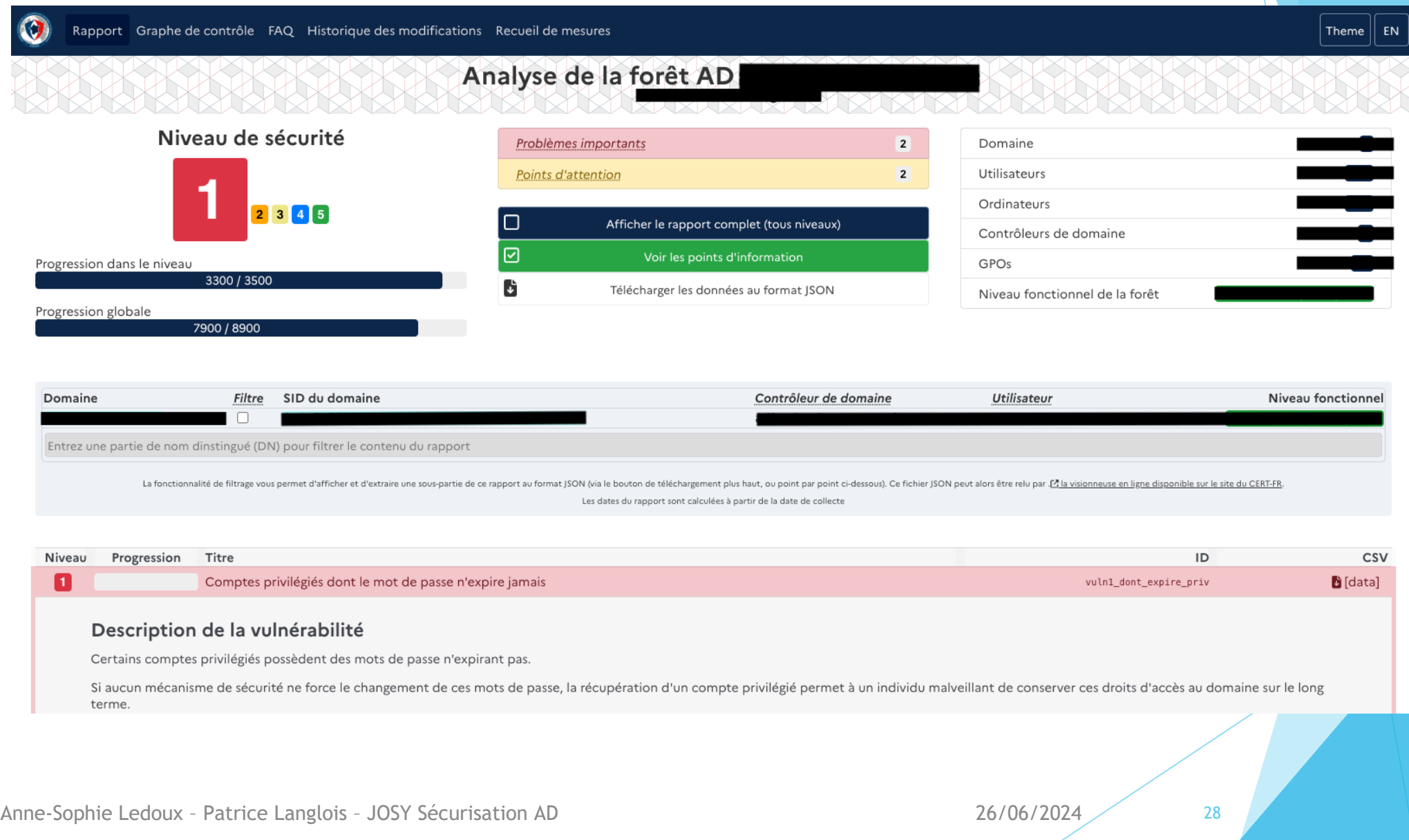

### Conclusion

▶ 3 Outils:

▶ 3 analyses différentes mais complémentaires

Le meilleur ?

**PurpleKnight** 

**Pingcastle** 

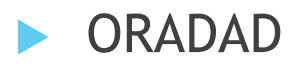

### Conclusion

- **D** Outils de progression pour son SI
- **Dutils pour développer ses compétences**
- Simple Gratuit et ça peut rapporter gros
- Ne pas hésiter à en abuser

### Sources

- Site web Semperis : <https://www.semperis.com/>
- Site web Purple Knight : <https://www.purple-knight.com/>
- Site web PingCastle : <https://www.pingcastle.com/>
- Site web ORADAD :<https://github.com/ANSSI-FR/ORADAD>
- ANSSI :<https://www.ssi.gouv.fr/>
- CERT : <https://www.cert.ssi.gouv.fr/>

### MERCI !

### QUESTIONS ?

Anne-Sophie Ledoux - Patrice Langlois - JOSY Sécurisation AD 26/06/2024 26/06/2024